## **Zlomky – rozšiřování, krácení, porovnávání domácí příprava**

1. Rozšiř zlomky číslem 5:

 $\overline{c}$ 3 ; 5 7 ; 8  $\mathbf{1}$ 7  $\overline{4}$ ;  $\mathbf{1}$ 8

2. Rozšiř zlomky tak, aby jmenovatel byl 24:

 $\mathbf{1}$ 3 ; 5 6 ; 8  $\overline{\mathbf{c}}$ ; 5  $\mathbf{1}$ 7 8

3. Doplň čitatel nebo jmenovatel tak, aby platila rovnost zlomků:

 $\mathbf{1}$ 3  $=$ 9 5 7  $=$  $\frac{2}{1}$ 9  $=$ 5  $\mathbf{1}$ 8  $=$  $\frac{7}{1}$ 

4. Zkrať zlomky číslem 3:

 $\mathbf{1}$  $\mathbf{1}$  $\overline{c}$  $\mathbf{1}$ 3 4 5 6  $\overline{c}$ 3

5. Zkrať zlomky tak, aby jmenovatel byl 9:

 $\mathbf{1}$  $\mathbf{1}$ 5  $\overline{4}$  $\overline{c}$ 3  $\overline{c}$ 6 7 9

6. Převeď zlomky na základní tvar:

 $\mathbf{1}$  $\overline{c}$  $\overline{c}$ 3 4 4 6 9 9 8

7. Porovnej zlomky (napiš mezi ně znak <, =, >):

7 9 8 9 7 8 7 6  $\mathbf{1}$  $\mathbf{1}$  $\mathbf{1}$  $\mathbf{1}$ 7 7 9 9

8. Převeď zlomky na stejný jmenovatel a porovnej je (napiš mezi ně znak <, =, >):

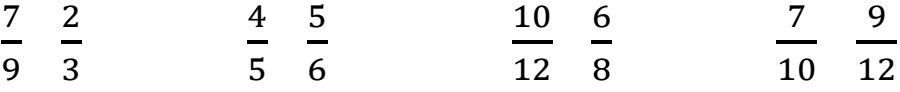

9. Seřaď zlomky od nejmenšího po největší a napiš mezi ně znak <, =, >:  $\mathbf{1}$  $\overline{c}$ ; 5 3 ; 3 6 ;  $\mathbf{1}$  $\mathbf{1}$ 3  $\overline{\mathbf{r}}$ ; 5 8 ;  $\overline{\mathbf{c}}$  $\mathbf{1}$ ;  $\mathbf{1}$  $\overline{c}$ 

## **domácí příprava Výsledky** 1.  $\overline{c}$ 3  $=$  $\mathbf{1}$  $\mathbf{1}$ 5 7  $=$  $\overline{c}$ 3 8  $\mathbf{1}$  $\overline{4}$ 5 7  $\overline{\mathbf{r}}$  $=$ 3  $\overline{c}$  $\mathbf{1}$ 8  $=$ 5  $\overline{\mathbf{r}}$ 2.  $\mathbf{1}$ 3  $=$ 8  $\overline{c}$ 5 6  $=$  $\overline{c}$  $\overline{c}$ 8  $\overline{c}$  $=$ 9  $\overline{c}$ 5  $\mathbf{1}$  $\mathbf{1}$  $\overline{c}$ 7 8  $=$  $\overline{c}$  $\overline{c}$ 3.  $\mathbf{1}$ 3  $=\frac{3}{2}$ 9 5 7  $=\frac{2}{3}$  $\overline{\mathbf{c}}$ 8 9  $=\frac{4}{7}$ 5  $\mathbf{1}$ 8  $=$  $\frac{7}{5}$ 5 4.  $\mathbf{1}$  $\mathbf{1}$ 5 6 ;  $\overline{c}$  $\mathbf{1}$ 7  $\overline{4}$ ; 3  $\overline{\mathbf{r}}$  $\mathbf{1}$  $\mathbf{1}$ 5 6  $\mathbf{1}$  $\overline{\mathbf{c}}$  $\overline{\mathbf{c}}$ 3 8  $\mathbf{1}$ 5.  $\mathbf{1}$  $\mathbf{1}$ 7 9 ; 5  $\overline{\mathbf{r}}$  $\mathbf{1}$ 9 ;  $\overline{c}$ 3 5 9 ;  $\overline{c}$ 6 3 9 ; 7 9 7 9 6.  $\mathbf{1}$  $\overline{c}$  $\overline{c}$ 3 ;  $\overline{c}$ 3 5 6 ;  $\overline{\mathbf{r}}$  $\overline{\mathbf{r}}$ 7 8 ; 6 9  $\overline{c}$ 3 ; 9 8 7 6 7. 7 9  $\frac{8}{9}$ 9 7 8  $> \frac{7}{9}$ 9  $\mathbf{1}$  $\mathbf{1}$  $> \frac{1}{4}$  $\mathbf{1}$ 7 7  $=\frac{9}{2}$ 9 8. 7 9  $> \frac{2}{3}$ 3 4 5  $\leq$   $\frac{5}{6}$ 6  $\mathbf{1}$  $\mathbf{1}$  $> \frac{6}{9}$ 8 7  $\mathbf{1}$  $< \frac{9}{11}$  $\mathbf{1}$ 7 9  $> \frac{6}{9}$ 9  $\overline{c}$ 3  $< \frac{2}{3}$ 3  $\overline{c}$  $\overline{c}$  $> \frac{1}{2}$  $\overline{c}$  $\overline{\mathbf{4}}$ 6  $\frac{4}{1}$ 6 9.  $\mathbf{1}$  $\overline{c}$  $=$ 3 6  $\lt$ 5 8  $=$  $\mathbf{1}$  $\overline{c}$ 3  $\overline{\mathbf{r}}$  $\lt$  $\mathbf{1}$  $\mathbf{1}$ 5 3  $\lt$  $\overline{c}$  $\mathbf{1}$  $\mathbf{1}$  $\overline{c}$  $\mathbf{1}$  $\overline{c}$  $\mathbf{1}$  $\overline{c}$  $\mathbf{1}$  $\overline{c}$  $\mathbf{1}$  $\overline{c}$  $\overline{c}$  $\overline{c}$  $\overline{\mathbf{r}}$  $\overline{c}$  $\overline{\mathbf{r}}$  $\overline{c}$

**Zlomky – rozšiřování, krácení, porovnávání**

 $\frac{1}{2}$